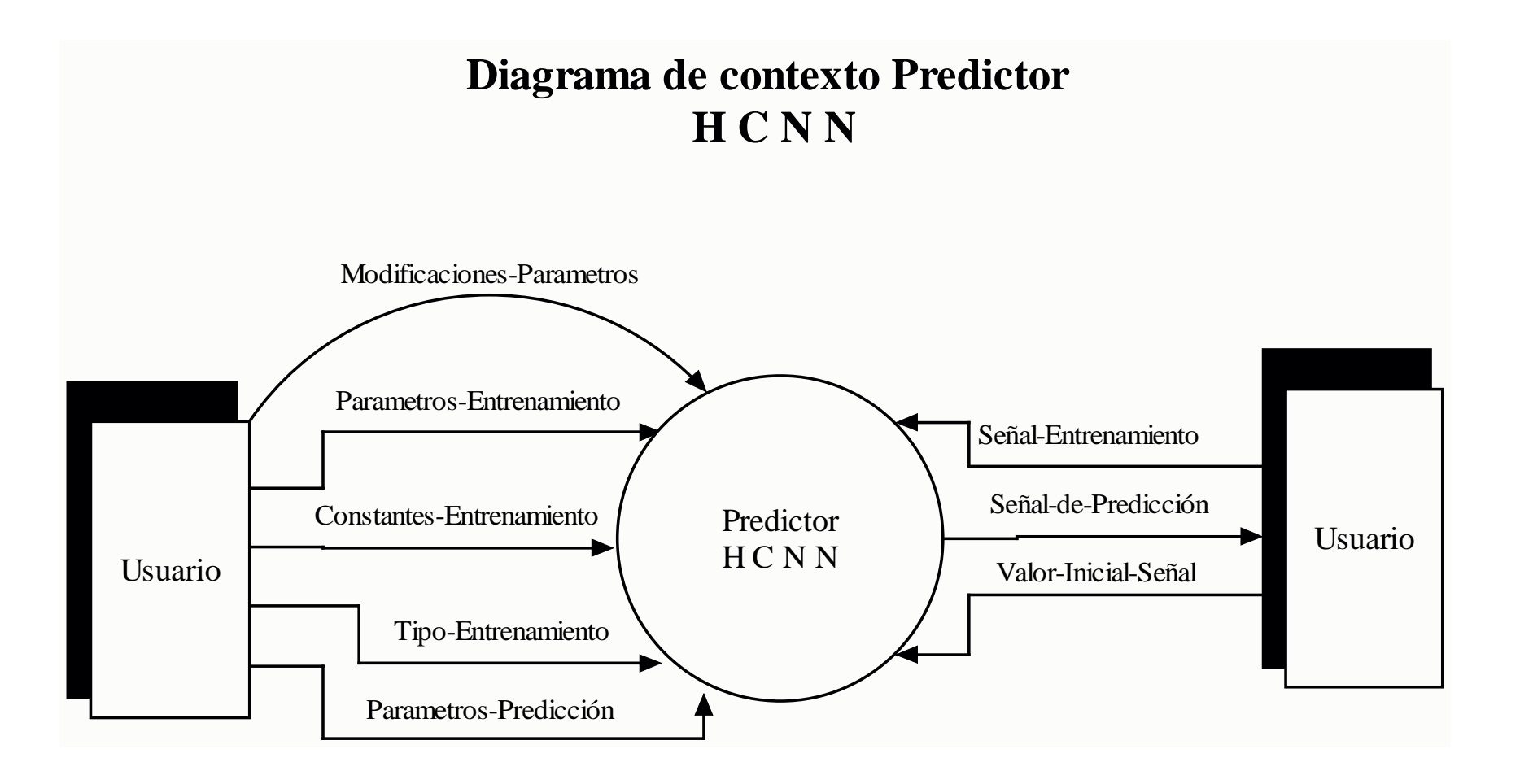

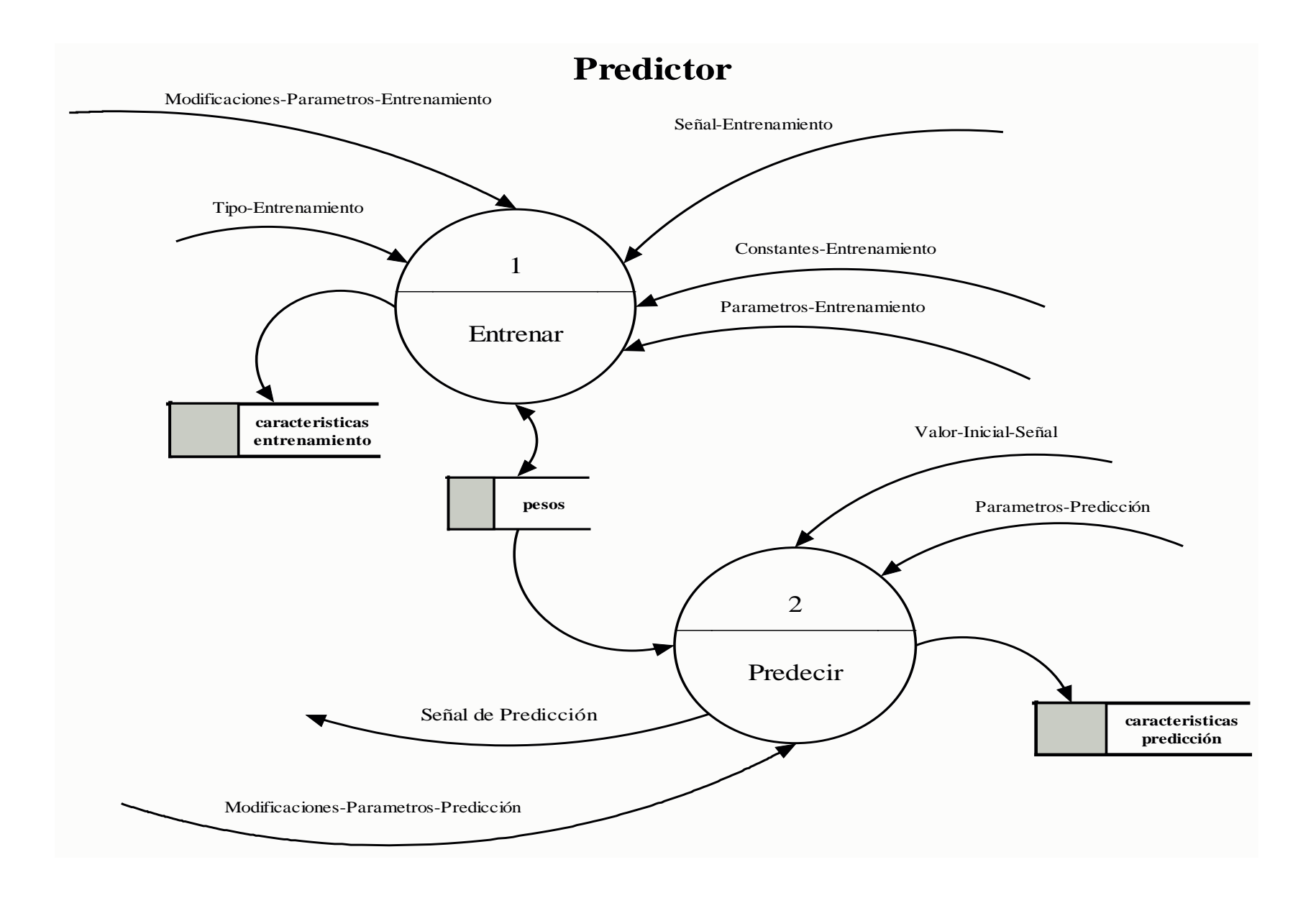

## **1.Entrenar**

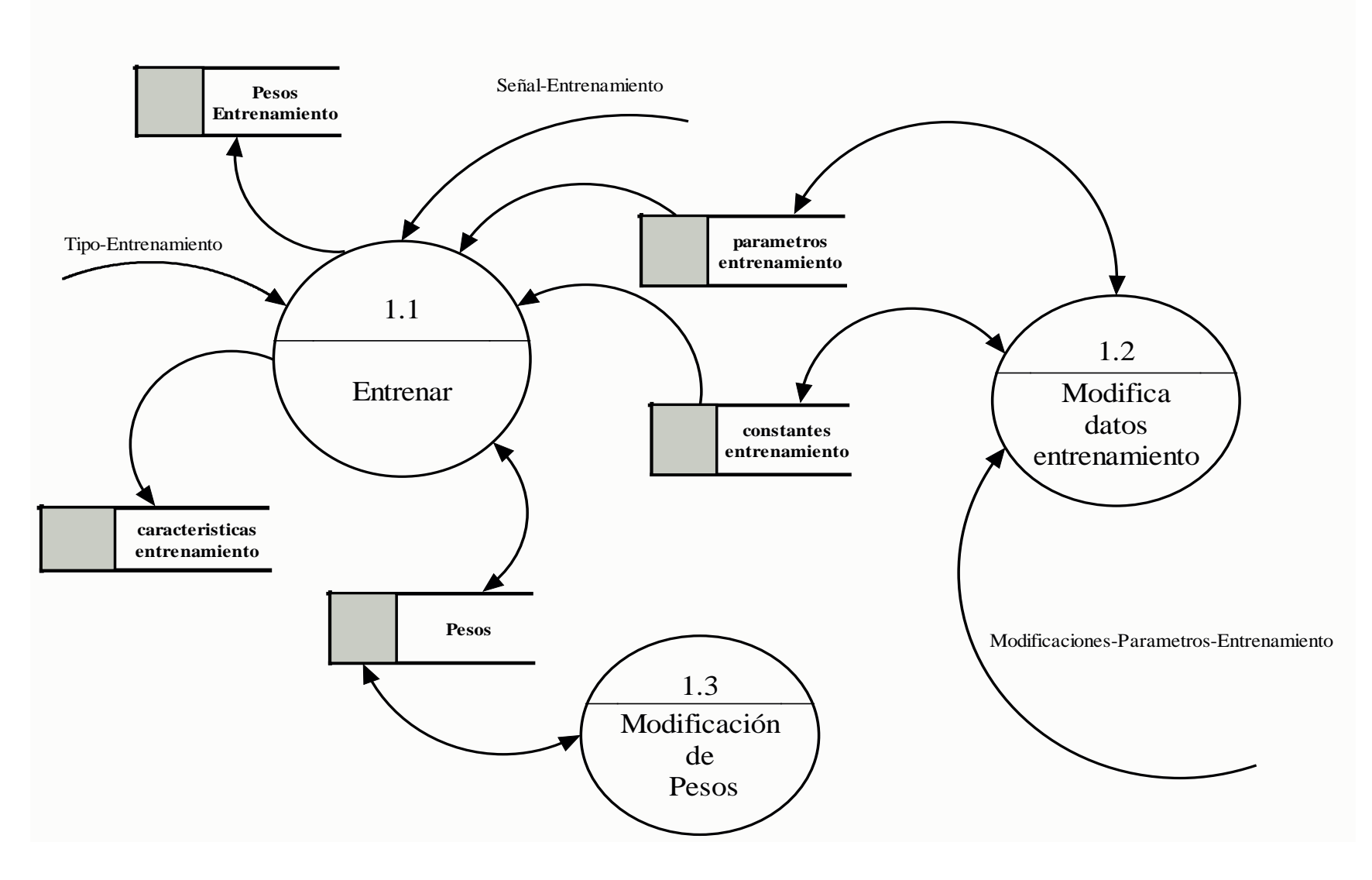

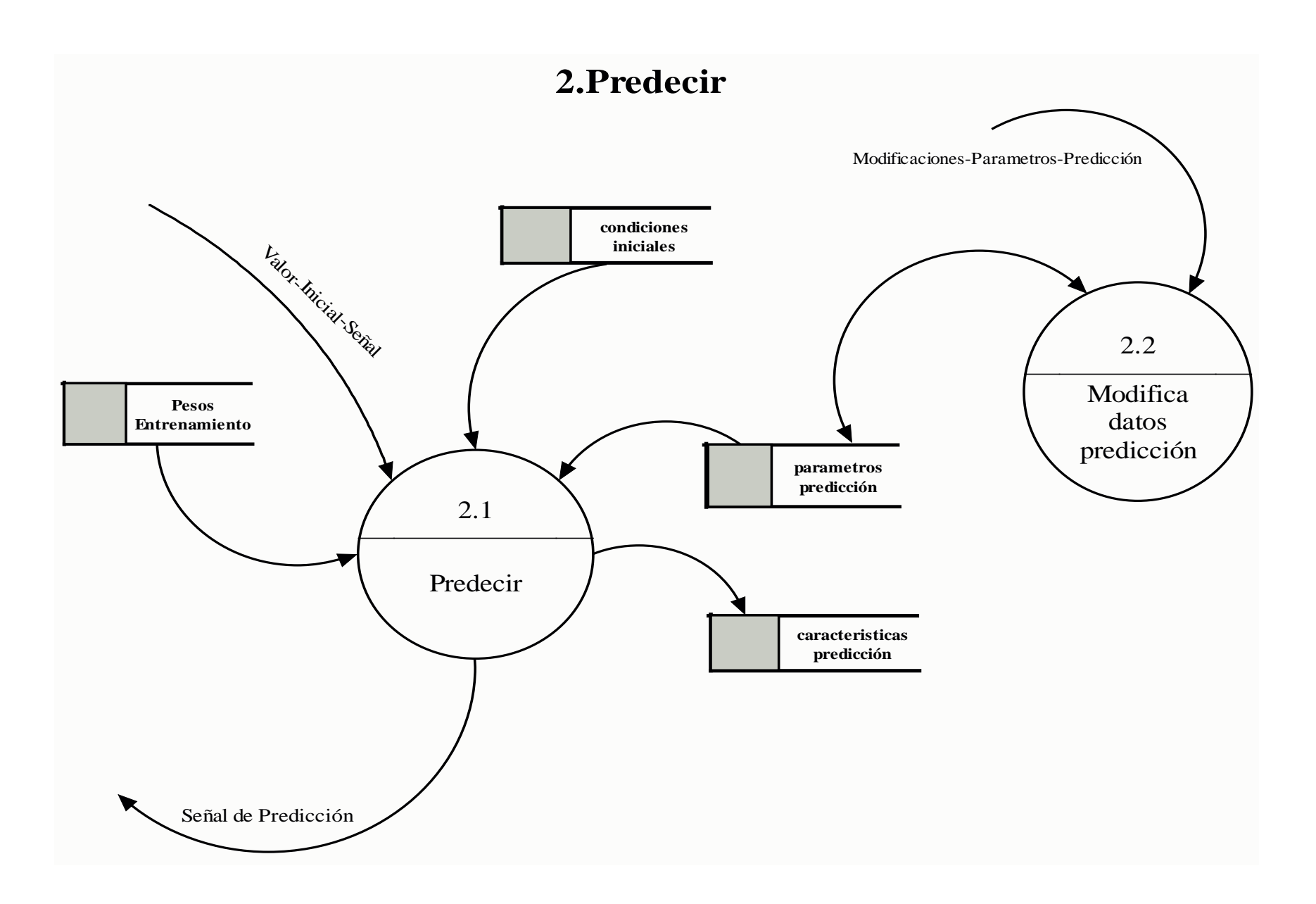

## **Diccionario de Datos**

**archivo-condiciones-iniciales** = \* Archivo de condiciones iniciales de la red \*

**archivo-conexiones-pesos** = \* Matriz de conexión de los pesos \*

**archivo-datos** = \* Archivo de entrada de datos (serie de tiempo) \*

**archivo-entrada-pesos** = \* Archivo de entrada de pesos (si bandera-lectura-archivo-pesos

 $= 1$  se lee, si no nulo)  $*$ 

**archivo-predicción** = \* Archivo de salida de predicción tomado de la red \*

**archivo-entrenamiento** = \* Archivo de entrada para el entrenamiento el cual contiene la serie de tiempo \*

**no.-subredes** = \* Número total de subredes usadas (armonicas en ECG) \*

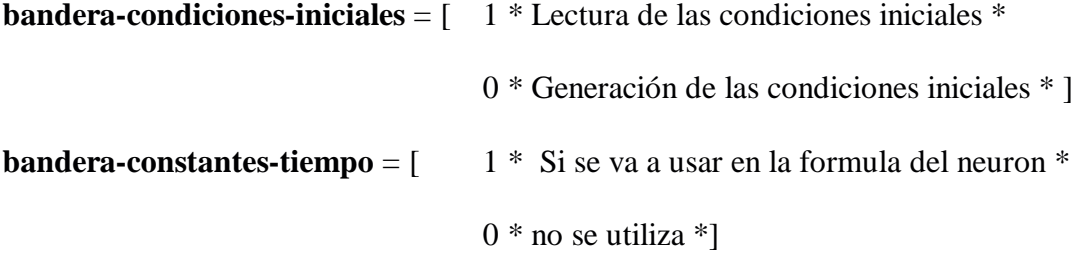

**bandera-lectura-archivo-pesos** =  $\begin{bmatrix} 1 * \text{Se} \neq 1 \end{bmatrix}$  archivo de pesos  $*$ 

 $0 * No$  se lee  $*$ ]

**Constantes-Entrenamiento** = intervalo-impresión-barridas + tamaño-señal-predicción + bandera-constantes-tiempo + minimo-valor-constante-tiempo + tolerancia + minimo-valoraleatorio-pesos + maximo-valor-aleatorio-pesos.

**factor-escala** =  $*$  Factor de escala para la funcion sigmoide  $*$ 

**intervalo-grabación** = \* Intervalo en que se guardan los pesos \*

**no.-puntos** =  $*$  No. de puntos en el archivo de datos  $*$ 

**Parametros-Entrenamiento** = no.-nodos-red + no.-nodos-entrada-externa + retrasotiempo + coheficiente-aprendizaje + factor-escala + paso-integración + archivoentrenamiento + valor-final-*t* + bandera-lectura-archivo-pesos + archivo-entrada-pesos + semilla-números-aleatorios + intervalo-grabación + barrida-datos-entrenamiento + archivosalida-pesos + archivo–predicción + bandera-condiciones-iniciales + archivo-condicionesiniciales + no.-subredes + archivo-conexiones-pesos.

**Parametros-Predicción =** no.-nodos-red + no.-nodos-entrada-externa + retraso-tiempo + factor-escala + paso-integración + archivo-datos + no.-puntos + archivo-predicción + no. puntos-predecir + archivo-entrada-pesos + archivo-condiciones-iniciales

**retraso-tiempo** = \* Retraso en el tiempo para reconstruir el sistema incrustado (embedding system) \*

**Señal-de-Predicción** = { tiempo + valor-señal }

**Señal-Entrenamiento** = 1 {tiempo + valor-señal }  $520$ 

**tamaño-señal-predicción** = \* El número total está dado por este número multiplicado por el no. de veces el tamaño de la señal original \*

**tolerancia** = \* diferencia máxima permitida en el entrenamiento entre error pasado \*

**Valor-Inicial-Señal** = { tiempo + valor-señal }

**valor-final-** $t = *$  Valor final de  $t$  en la trayectoria  $*$